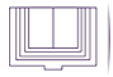

## [Material de apoyo - primer semestre](http://prepaabierta.morelos.gob.mx/material-de-apoyo-primer-semestre) **[1]**

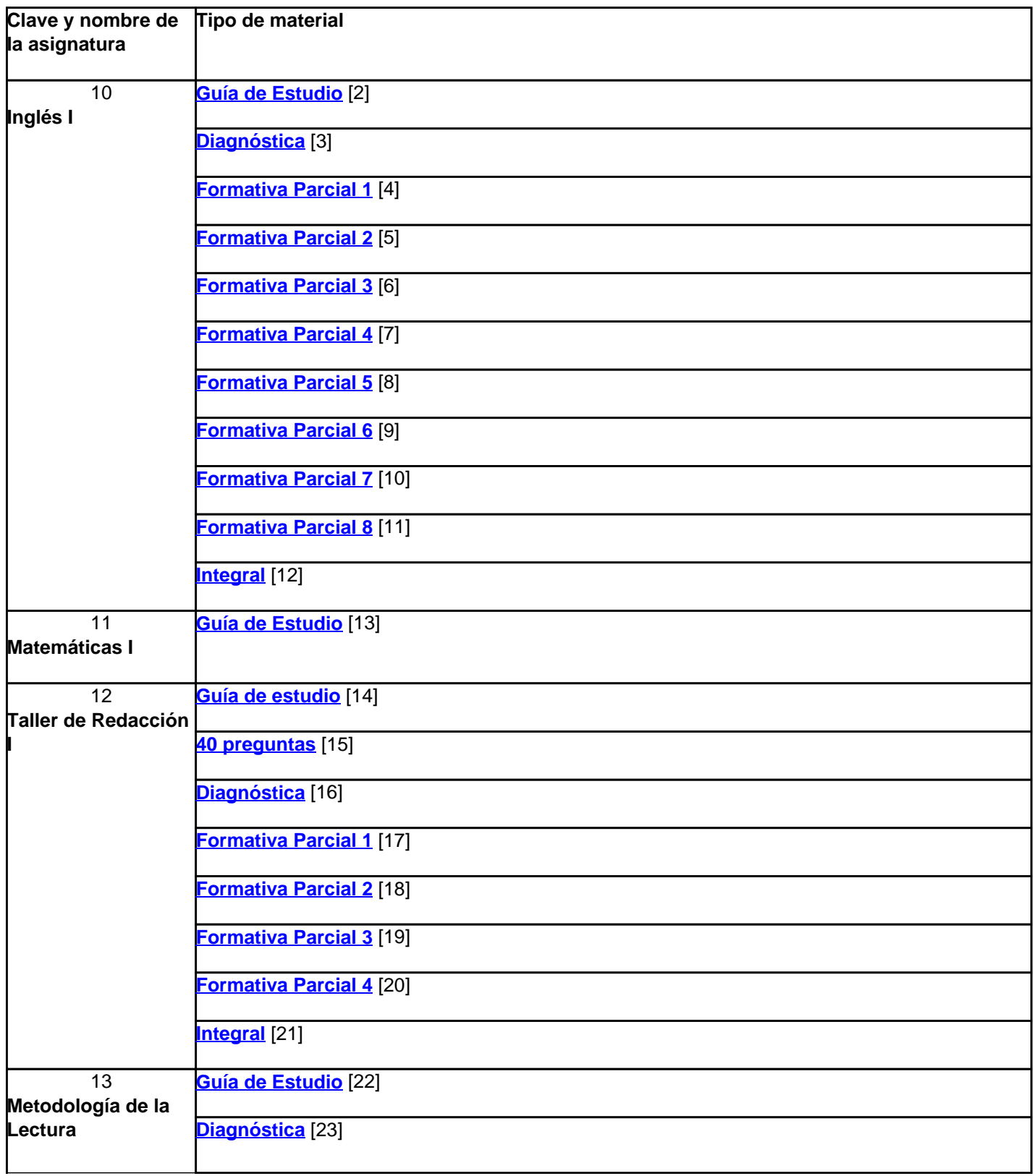

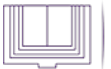

Published on Prepa Abierta - CESPA Morelos (http://prepaabierta.morelos.gob.mx)

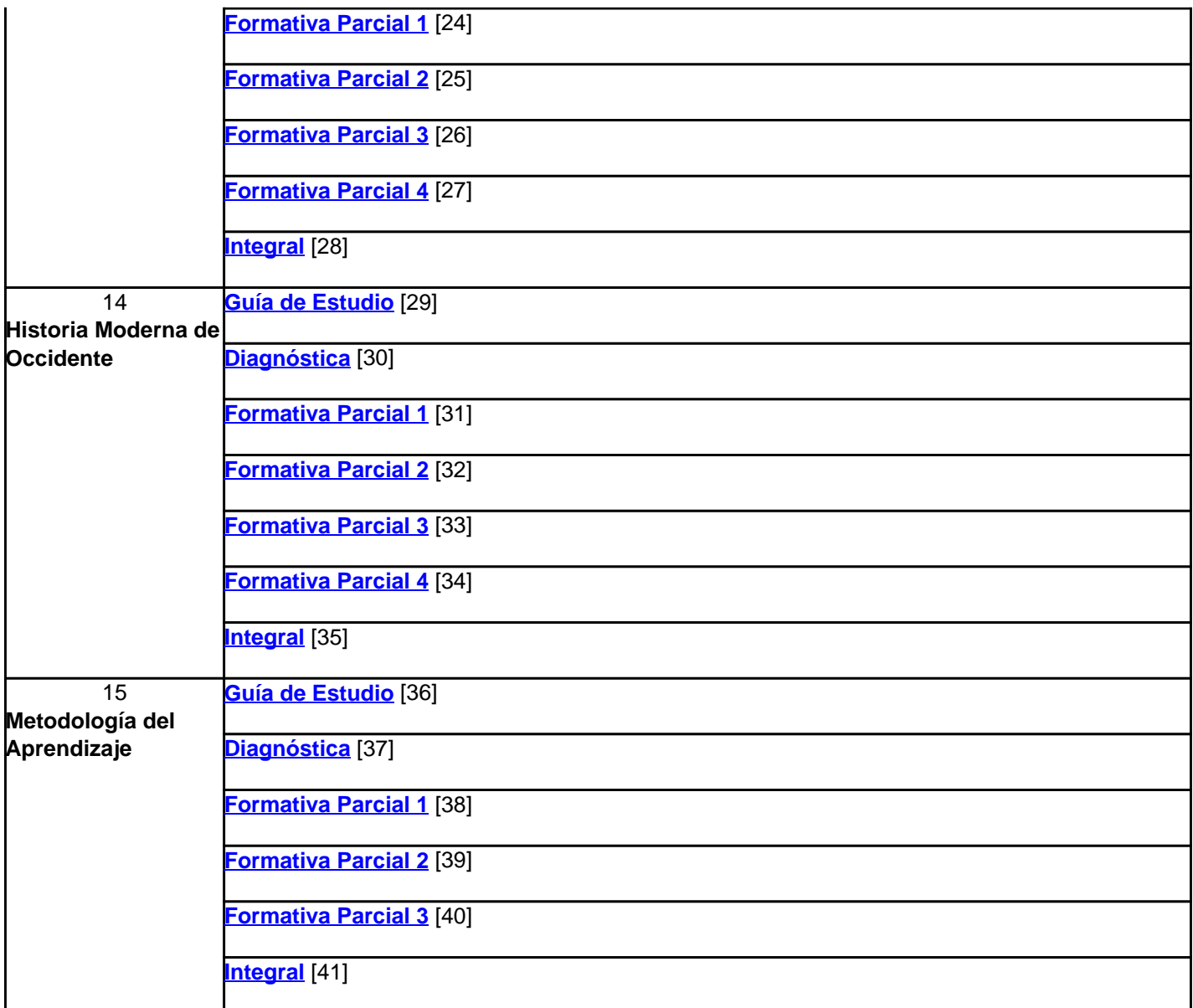

## **Categoría:** [Inicio](http://prepaabierta.morelos.gob.mx/categorias/inicio) [42]

**URL de origen:** http://prepaabierta.morelos.gob.mx/node/62

## **Enlaces**

[1] http://prepaabierta.morelos.gob.mx/material-de-apoyo-primer-semestre

[2] http://201.122.186.42/asesoria/Evalluaciones/Evaluaciones\_internet/Primer\_Semestre/10/GUIA\_DE\_ESTUDIO\_IN GLES\_I.pdf

[3] http://201.122.186.42/asesoria/Evalluaciones/Evaluaciones\_internet/Primer\_Semestre/10/10\_D/10-D.htm

[4] http://201.122.186.42/asesoria/Evalluaciones/Evaluaciones\_internet/Primer\_Semestre/10/10\_FP1/10-FP1.html

[5] http://201.122.186.42/asesoria/Evalluaciones/Evaluaciones\_internet/Primer\_Semestre/10/10\_FP2/10-FP2.htm

[6] http://201.122.186.42/asesoria/Evalluaciones/Evaluaciones\_internet/Primer\_Semestre/10/10\_FP3/10-FP3.htm

[7] http://201.122.186.42/asesoria/Evalluaciones/Evaluaciones\_internet/Primer\_Semestre/10/10\_FP4/10-FP4.htm

[8] http://201.122.186.42/asesoria/Evalluaciones/Evaluaciones\_internet/Primer\_Semestre/10/10\_FP5/10-FP5.htm

[9] http://201.122.186.42/asesoria/Evalluaciones/Evaluaciones\_internet/Primer\_Semestre/10/10\_FP6/10-FP6.htm

[10] http://201.122.186.42/asesoria/Evalluaciones/Evaluaciones\_internet/Primer\_Semestre/10/10\_FP7/10-FP7.htm [11] http://201.122.186.42/asesoria/Evalluaciones/Evaluaciones\_internet/Primer\_Semestre/10/10\_FP8/10-FP8.htm

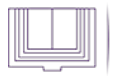

Published on Prepa Abierta - CESPA Morelos (http://prepaabierta.morelos.gob.mx)

[12] http://201.122.186.42/asesoria/Evalluaciones/Evaluaciones\_internet/Primer\_Semestre/10/10\_I/10-I.htm [13] http://201.122.186.42/asesoria/Evalluaciones/Evaluaciones\_internet/Primer\_Semestre/11/GUIA\_DE\_ESTUDIO\_M ATEMATICAS\_I.pdf [14] http://201.122.186.42/asesoria/Evalluaciones/Evaluaciones\_internet/Primer\_Semestre/12/GUIA\_DE\_ESTUDIO\_T ALLER\_DE\_REDACCION\_I.pdf [15] http://201.122.186.42/asesoria/Evalluaciones/Evaluaciones\_internet/Primer\_Semestre/12/40%20PREGUNTAS%2 0EDIT.HTML [16] http://201.122.186.42/asesoria/Evalluaciones/Evaluaciones\_internet/Primer\_Semestre/12/12\_D/12-D.htm [17] http://201.122.186.42/asesoria/Evalluaciones/Evaluaciones\_internet/Primer\_Semestre/12/12\_FP1/12-FP1.htm [18] http://201.122.186.42/asesoria/Evalluaciones/Evaluaciones\_internet/Primer\_Semestre/12/12\_FP2/12-FP2.htm [19] http://201.122.186.42/asesoria/Evalluaciones/Evaluaciones\_internet/Primer\_Semestre/12/12\_FP3/12-FP3.htm [20] http://201.122.186.42/asesoria/Evalluaciones/Evaluaciones\_internet/Primer\_Semestre/12/12\_FP4/12-FP4.htm [21] http://201.122.186.42/asesoria/Evalluaciones/Evaluaciones\_internet/Primer\_Semestre/12/12\_I/12-I.htm [22] http://201.122.186.42/asesoria/Evalluaciones/Evaluaciones\_internet/Primer\_Semestre/13/GUIA\_DE\_ESTUDIO\_M ETODOLOGIA\_DE\_LA\_LECTURA.pdf [23] http://201.122.186.42/asesoria/Evalluaciones/Evaluaciones\_internet/Primer\_Semestre/13/13\_D/13-D.htm [24] http://201.122.186.42/asesoria/Evalluaciones/Evaluaciones\_internet/Primer\_Semestre/13/13\_FP1/13-FP1.htm [25] http://201.122.186.42/asesoria/Evalluaciones/Evaluaciones\_internet/Primer\_Semestre/13/13\_FP2/13-FP2.htm [26] http://201.122.186.42/asesoria/Evalluaciones/Evaluaciones\_internet/Primer\_Semestre/13/13\_FP3/13-FP3.htm [27] http://201.122.186.42/asesoria/Evalluaciones/Evaluaciones\_internet/Primer\_Semestre/13/13\_FP4/13-FP4.htm [28] http://201.122.186.42/asesoria/Evalluaciones/Evaluaciones\_internet/Primer\_Semestre/13/13\_I/13-I.htm [29] http://www.prepabiertamorelos.sep.gob.mx/asesoria/Evalluaciones/Evaluaciones\_internet/Primer\_Semestre/14/HI STORIA\_MODERNA\_DE\_OCCIDENTE.pdf [30] http://www.prepabiertamorelos.sep.gob.mx/asesoria/Evalluaciones/Evaluaciones\_internet/Primer\_Semestre/14/14 \_D/14-D.htm [31] http://www.prepabiertamorelos.sep.gob.mx/asesoria/Evalluaciones/Evaluaciones\_internet/Primer\_Semestre/14/14 \_FP1/14-FP1.htm [32] http://201.122.186.42/asesoria/Evalluaciones/Evaluaciones\_internet/Primer\_Semestre/14/14\_FP2/14-FP2.htm [33] http://201.122.186.42/asesoria/Evalluaciones/Evaluaciones\_internet/Primer\_Semestre/14/14\_FP3/14-FP3.htm [34] http://201.122.186.42/asesoria/Evalluaciones/Evaluaciones\_internet/Primer\_Semestre/14/14\_FP4/14-FP4.htm [35] http://201.122.186.42/asesoria/Evalluaciones/Evaluaciones\_internet/Primer\_Semestre/14/14\_I/14-I.htm [36] http://201.122.186.42/asesoria/Evalluaciones/Evaluaciones\_internet/Primer\_Semestre/15/GUIA\_DE\_ESTUDIO\_M ETODOLOGIA\_DEL\_APRENDIZAJE.pdf [37] http://201.122.186.42/asesoria/Evalluaciones/Evaluaciones\_internet/Primer\_Semestre/15/15\_D/15-D.htm [38] http://201.122.186.42/asesoria/Evalluaciones/Evaluaciones\_internet/Primer\_Semestre/15/15\_FP1/15-FP1.htm [39] http://201.122.186.42/asesoria/Evalluaciones/Evaluaciones\_internet/Primer\_Semestre/15/15\_FP2/15-FP2.htm [40] http://201.122.186.42/asesoria/Evalluaciones/Evaluaciones\_internet/Primer\_Semestre/15/15\_FP3/15-FP3.htm [41] http://201.122.186.42/asesoria/Evalluaciones/Evaluaciones\_internet/Primer\_Semestre/15/15\_I/15-I.htm

[42] http://prepaabierta.morelos.gob.mx/categorias/inicio